# <span id="page-0-0"></span>Package 'minfiDataEPIC'

July 25, 2024

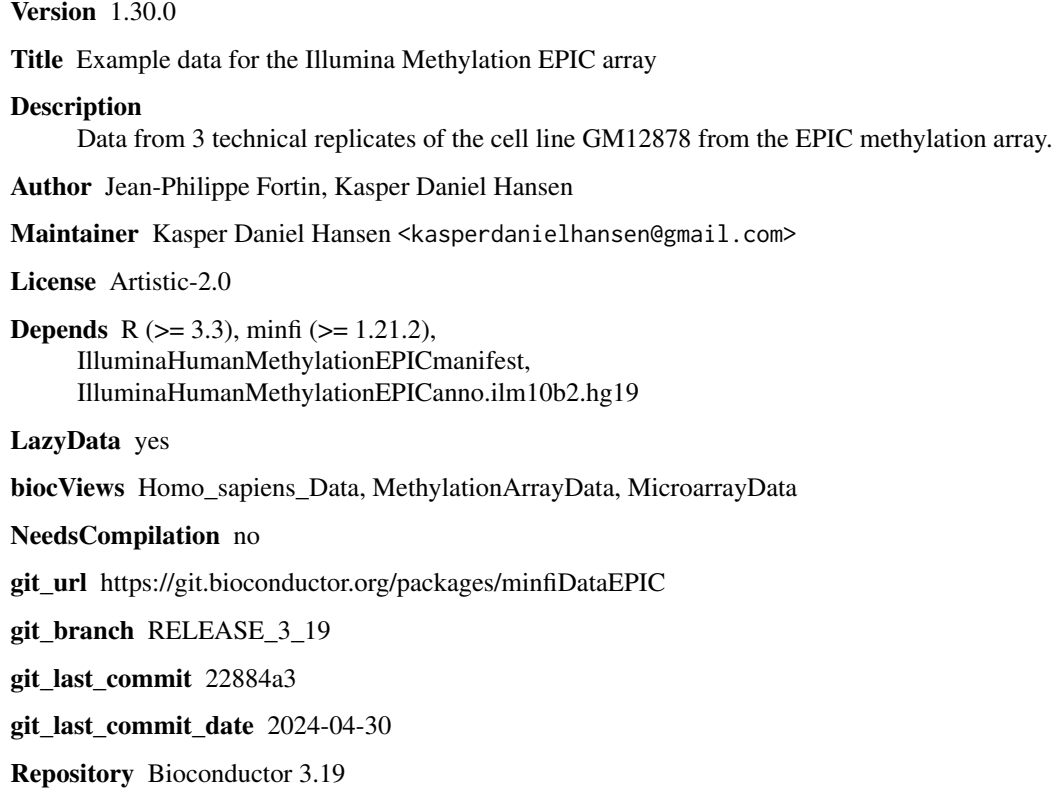

Date/Publication 2024-07-25

# **Contents**

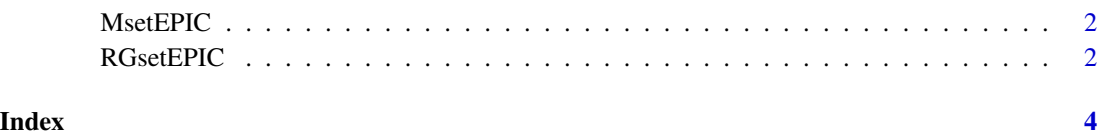

1

<span id="page-1-2"></span><span id="page-1-0"></span>

#### Description

This contains the raw data for 3 technical replicates of the cell line GM12878 from the Illumina's Human Methylation EPIC platform. The data has been preprocessed with preprocessRaw.

#### Usage

```
data(MsetEPIC)
```
#### Format

```
An object of class "MethylSet"
```
### Details

Scripts for creating the object is found in the scripts directory of the package and extdata contains the IDAT files. The data has been preprocessed using preprocessRaw.

#### See Also

[MethylSet](#page-0-0) for the class definition, [preprocessRaw](#page-0-0) for the preprocessing function, [RGsetEPIC](#page-1-1) for the companion raw data.

#### Examples

```
data(MsetEPIC)
pData(MsetEPIC)
```
<span id="page-1-1"></span>RGsetEPIC *An example dataset for the Illumina's Human Methylation EPIC platform.*

#### Description

This contains the raw data for 3 technical replicates of the cell line GM12878 from the Illumina's Human Methylation EPIC platform.

#### Usage

data(RGsetEPIC)

#### <span id="page-2-0"></span>RGsetEPIC 3

# Format

An object of class "RGChannelSet"

## Details

Scripts for creating the object is found in the scripts directory of the package and extdata contains the IDAT files.

# See Also

[RGChannelSet](#page-0-0) for the class definition, [MsetEPIC](#page-1-2) for the comparion preprocessed data.

### Examples

data(RGsetEPIC) pData(RGsetEPIC)

# <span id="page-3-0"></span>Index

∗ datasets MsetEPIC, [2](#page-1-0) RGsetEPIC, [2](#page-1-0)

MethylSet, *[2](#page-1-0)* MsetEPIC, [2,](#page-1-0) *[3](#page-2-0)*

preprocessRaw, *[2](#page-1-0)*

RGChannelSet, *[3](#page-2-0)* RGsetEPIC, *[2](#page-1-0)*, [2](#page-1-0)